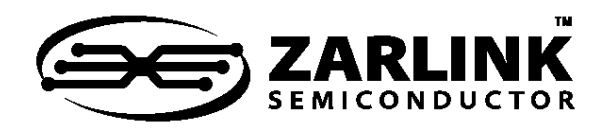

ZLAN-214 **Configuring the ZL30120/1 for Ethernet Frequencies**

Application Note

## **1.0 Introduction**

This document details the register configuration settings required to receive and output Ethernet frequencies on the ZL30120/1.

## **2.0 Configuration of Custom A/B Input Frequencies**

The Custom A and B frequencies can be configured to detect frequencies in the range 8 kHz to 77.76 MHz in 8 kHz multiples. Refer to Table 1 for a list of configuration registers and example values for 25 MHz or 50 MHz. For more details as to the calculations of these values, refer to the design manual.

| <b>Register</b><br><b>Description</b> | Custom<br>Registers |      | <b>Register Value</b> |               |
|---------------------------------------|---------------------|------|-----------------------|---------------|
|                                       | A                   | в    | <b>25 MHz</b>         | <b>50 MHz</b> |
| Multiple0                             | 0x67                | 0x71 | 0x35                  | 0x6A          |
| Multiple1                             | 0x68                | 0x72 | 0x0C                  | 0x18          |
| SCM Low                               | 0x69                | 0x73 | 0x06                  | 0x03          |
| <b>SCM High</b>                       | 0x6A                | 0x74 | 0x12                  | 0x09          |
| CFM Low0                              | 0x6B                | 0x75 | 0x37                  | 0x37          |
| CFM Low1                              | 0x6C                | 0x76 | 0x06                  | 0x06          |
| CFM High0                             | 0x6D                | 0x77 | 0x99                  | 0x99          |
| CFM High1                             | 0x6E                | 0x78 | 0x06                  | 0x06          |
| <b>CFM Cycle</b>                      | 0x6F                | 0x79 | 0x7f                  | 0xFF          |
| Divide                                | 0x70                | 0x7A | 0x01                  | 0x01          |

**Table 1 - Custom A and B Configuration**

July 2007

## **3.0 Configuration of SONET/SDH APLL for Ethernet Frequencies**

The following sequence of register writes shifts the SONET/SDH APLL's center frequency to Ethernet base frequencies.

Write 0x04 to address 0x64 Write 0x7C to address 0x65 Write 0x92 to address 0x66 Write 0x00 to address 0x64 Write 0xBB/0xAA to register 0x52 Write 0x07 to address 0x64 Read register VALUE from address 0x6E if VALUE  $\leq$  0x0B NewValue =  $VALUE + 4$ else NewValue = 0xFF Write NewValue to address 0x6E Write 0x00 to address 0x64

After changing the APLL's center frequency to Ethernet base frequencies, SONET/SDH base frequencies are no longer available from the APLL output pins. To return the APLL to SONET/SDH base frequencies, a device reset must be performed.

1